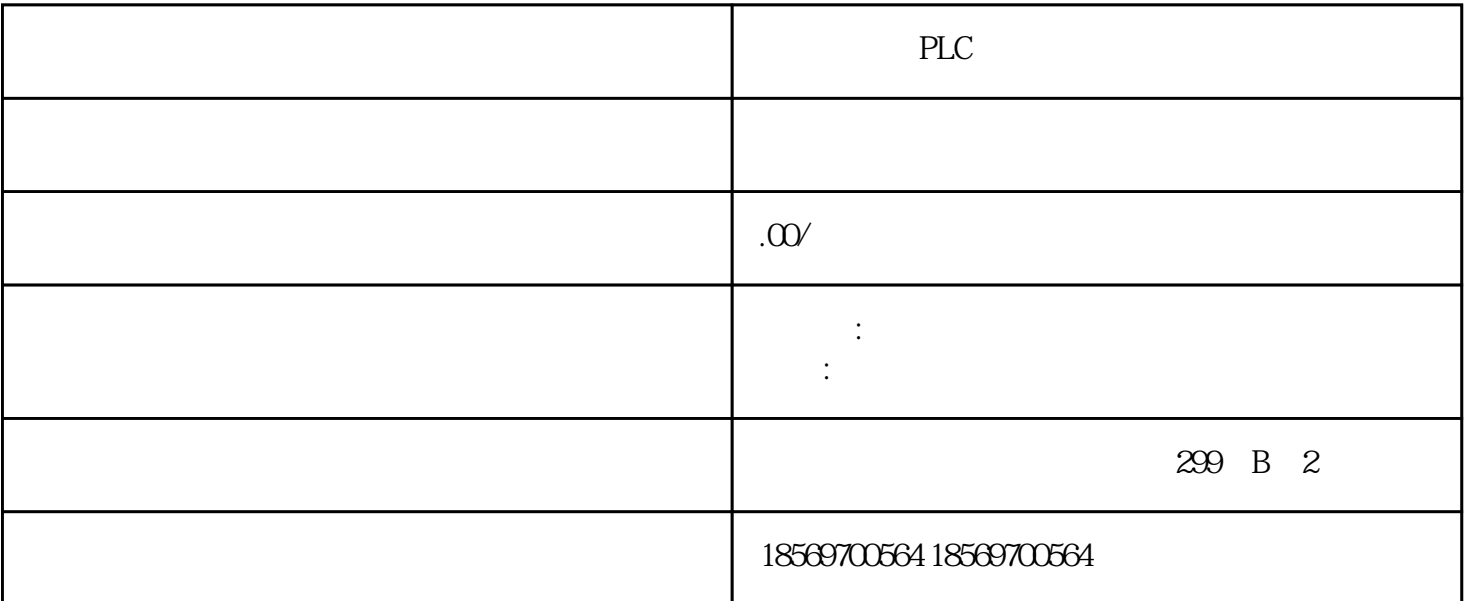

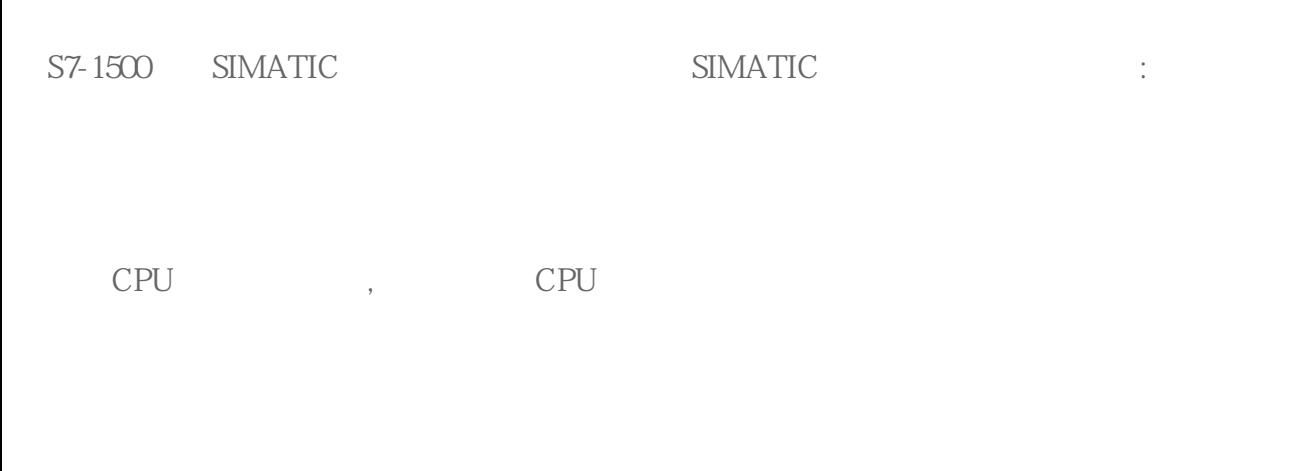

S7-1500CPU IO

有些情况需要清除存储卡中的项目数据:

 $\overline{\mathcal{R}}$ 

 $\sqrt{16}$  $V15$ ,

 $\,$  ,  $\,$ 

STEP7 CPU

清除存储卡项目数据的方法:

 $CPU$ 

TIA STEP 7

 $SD$ 

## 1. CPU

 $\sqrt{20}$ 记读写保护密码的情况。具体操作步骤如下:

(1)  $\qquad \qquad \text{Setting} \qquad , \qquad \text{OK} \qquad , \qquad 1$ 

1 Settings

(2) Card handling (2)  $\sim$  Card handling (2)

2 Card handling

(3) Format card (3) Format card

3 Format card

(4)  $OK$ , PLC STOP, 4

图 4 确认格式化操作

## 2. TIA STEP7

 $,$  CPU  $,$ 

 $\label{eq:Ricci} \frac{1}{2} \left( \frac{1}{2} \right)^2 \left( \frac{1}{2} \right)^2$  $\overline{a}$ 

 $\frac{1}{2}$   $\frac{1}{2}$   $\frac{1}{2}$ 

CPU

CPU "

 $\mathbf{u} = \mathbf{u} + \mathbf{u} + \mathbf$ 

 $\mathbf{u} = \mathbf{u} + \mathbf{u}$ 

⑧ 单击"是"确认提示

S7-200 PTO/PWM PTO PWM

PTO 50%

PLC I/O

STEP7--Micro/WIN

机的速度和位置的开环控制。 置PTO 功能提供了脉冲串输出,脉冲周期和数量可由用户控制。但应用程

PWM, PTO

借助位控向导组态PTO 输出时,需要用户提供一些基本信息,逐项介绍如下:

 $*$  MAX\_SPEED / SS\_SPEED

 $1$  2

MAX SPEED  $*$  $/$ 

 $1 *$ 

SS\_SPEED: SS\_SPEED: SS\_SPEED SS\_SPEED SS\_SPEED  $\sim$ 

 $SS\_SPEED$ 

SS\_SPEED MAX\_SPEED 5% 15%

 $\begin{minipage}{0.9\linewidth} \textbf{ACCEL\_TIME} & \textbf{SS\_SPEED} & \textbf{MAX\_SPEED} & \textbf{DECEL\_T} \end{minipage}$ 

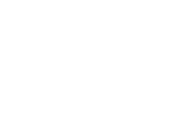

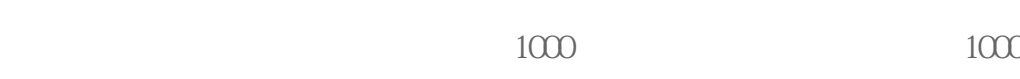

 $2\,$   $2$ 

 $*$  100

 $\overline{a}$ 

。位控向导提供移动包络定义界面,在这里,您可以为您的应用程序定义每一个移动包络。PTO

⑴选择包络的操作模式:PTO 支持相对位置和单一速度的续转动,如图3所示,相对位置模式指的是运

 $\rm PTO$